$\mathbf{P}\mathbf{L}$ 

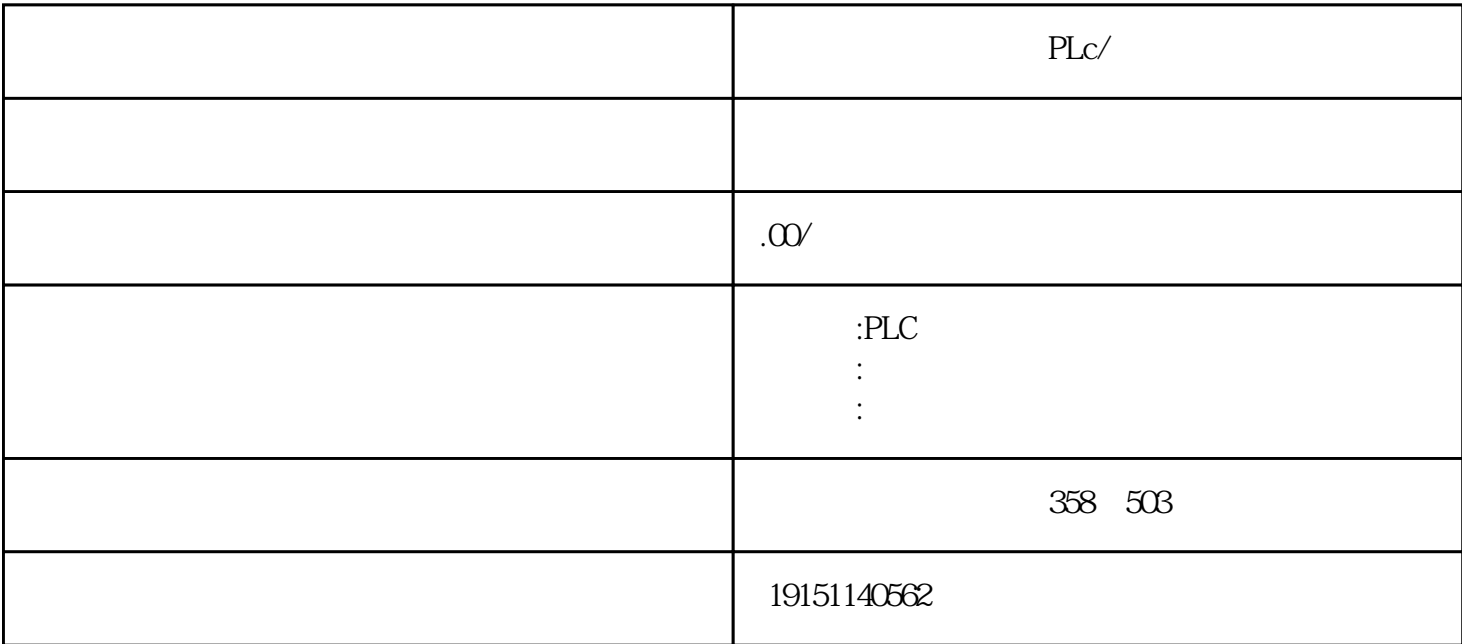

PLc/and plus PLc/and PLc/and PLc/and PLc/and PLc/and PLc/and PLc/and PLc/and PLc/

6ES7200 300 400 6GK 6DD 6AV

 $plc$  $\,$  SIMATIC S7 PLC S7-200 s7-1200 S7-300 S7-400 ET200 LOGO!230RC 230RCO 230RCL 24RC 24RCL SITOP 24V DC 1.3A 2.5A 3A 5A 10A 20A 40A TD200 TD400C TP177, MP277  $MP377$ 

1. STEP7 V16  $\hspace{1.6cm}$  " S7-1200  $\hspace{1.6cm}$  client V4.4 CPU1214C DC/DC/DC V44 client  $IP:192.168.0.102$ ,  $VI6$  S7-1200 server v4.4 CPU1214C DC/DC/DC V4.4 server IP:192.168.0.105

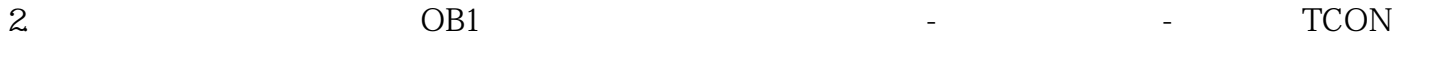

西门子安全PLC作为西门子主打安全功能的一款产品,它的性能毋庸置疑,而且安全PLC的程序块加密后

 $\ddotsc$ ,KNOWHOW功能是软硬件双重加密,不加密的块可以正常监控,没有密码的话甚至无法下载到其他P LC; KNOWHOW

gaoji

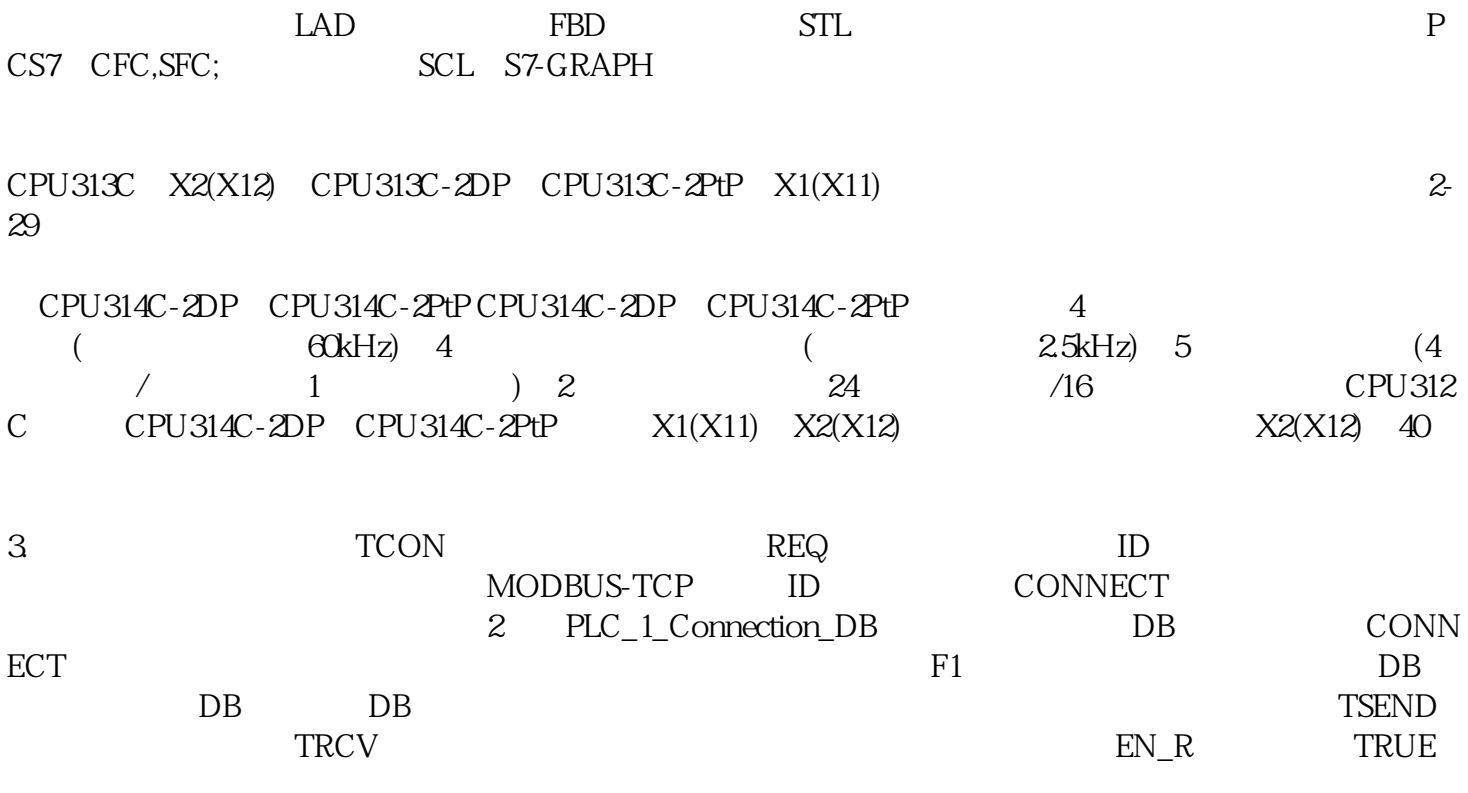